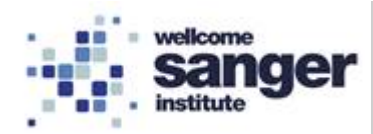

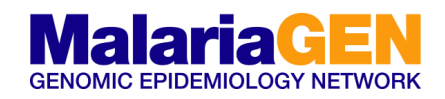

#### **Standard Operating Procedure (SOP)**

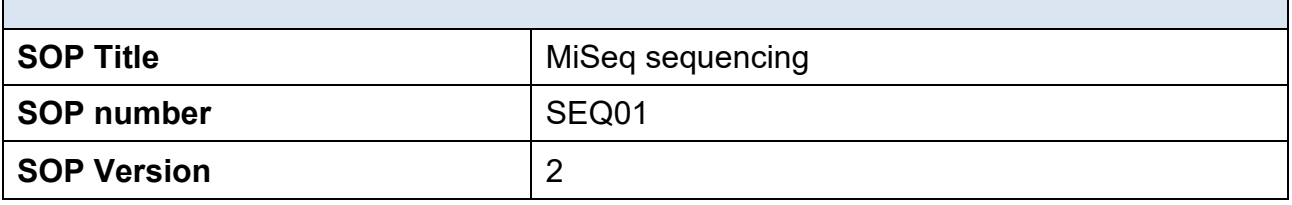

## **1. SCOPE**

This SOP defines, step-by-step, how to load an Illumina MiSeq Instrument.

The MiSeq is used to sequence DNA libraries within a 24 hour timeframe. It is able to sequence read lengths from 25bp to 300bp and produces approximately 2-15 Gb of data.

NOTE: It is the assumption to MalariaGEN that Illumina has carried out onsite training on the correct use and maintenance of the instrument, and that a qualified technician familiar with the operation of the Illumina MiSeq is available at the site and/or has trained someone in the proper use of the machine. This SOP should only be used as a supplementary document to ensure key steps specific to sequencing libraries from the amplicon sequencing protocol are followed.

NOTE: Required Disk Space: The integrated instrument computer has approximately 550 GB of storage capacity. Before starting a run, the software checks available disk space. If there is not enough disk space for the run, a message indicating how much disk space is required appears. If prompted to make disk space available, move or delete older run folders as appropriate. After clearing adequate disk space, select Restart Check.

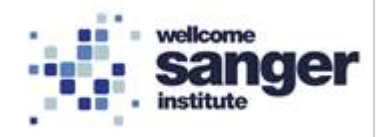

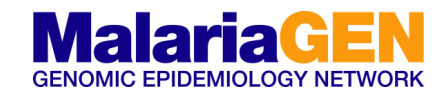

# **2. MATERIALS REQUIRED**

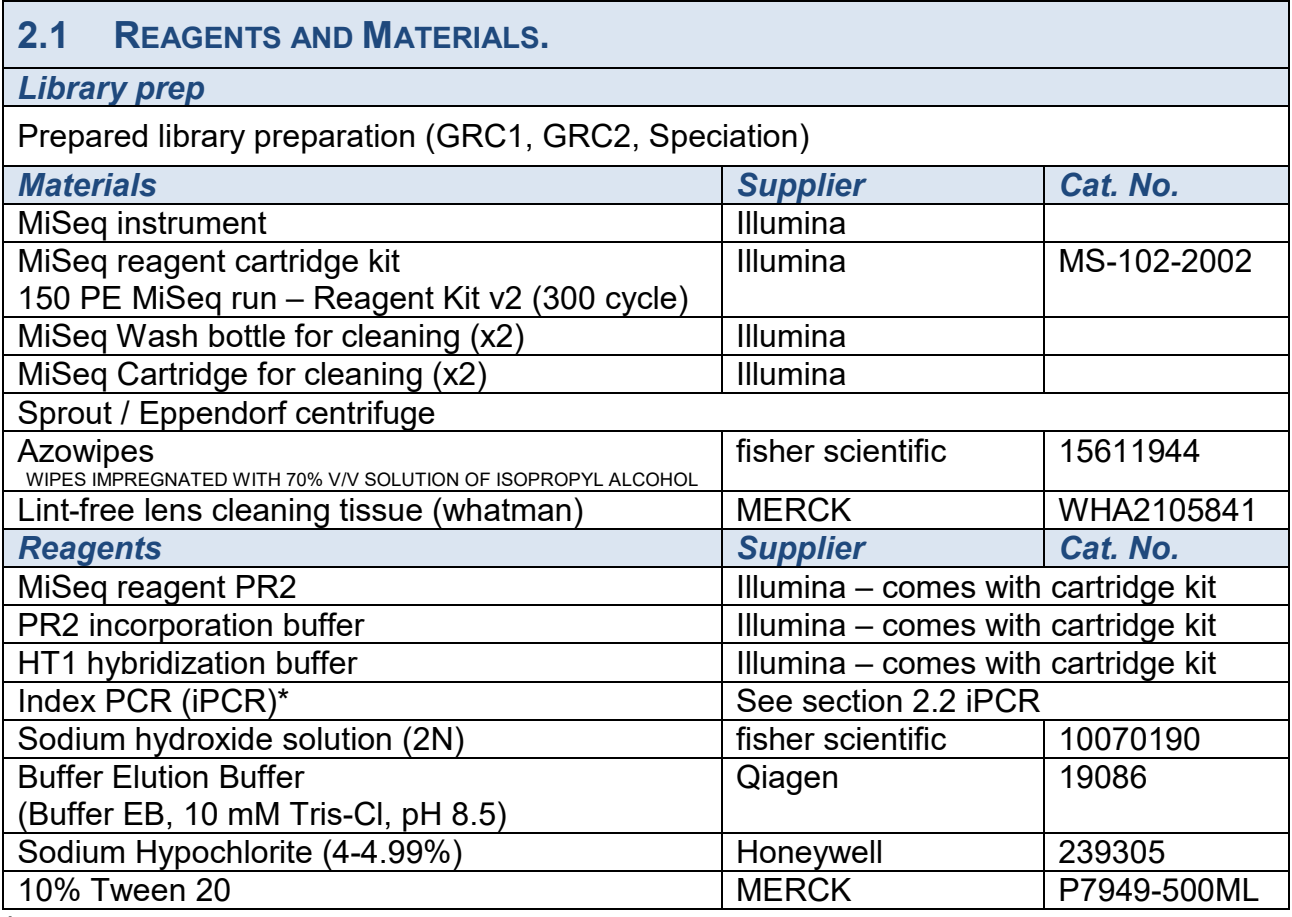

\* Essential component specific to Amplicon Sequencing Protocol

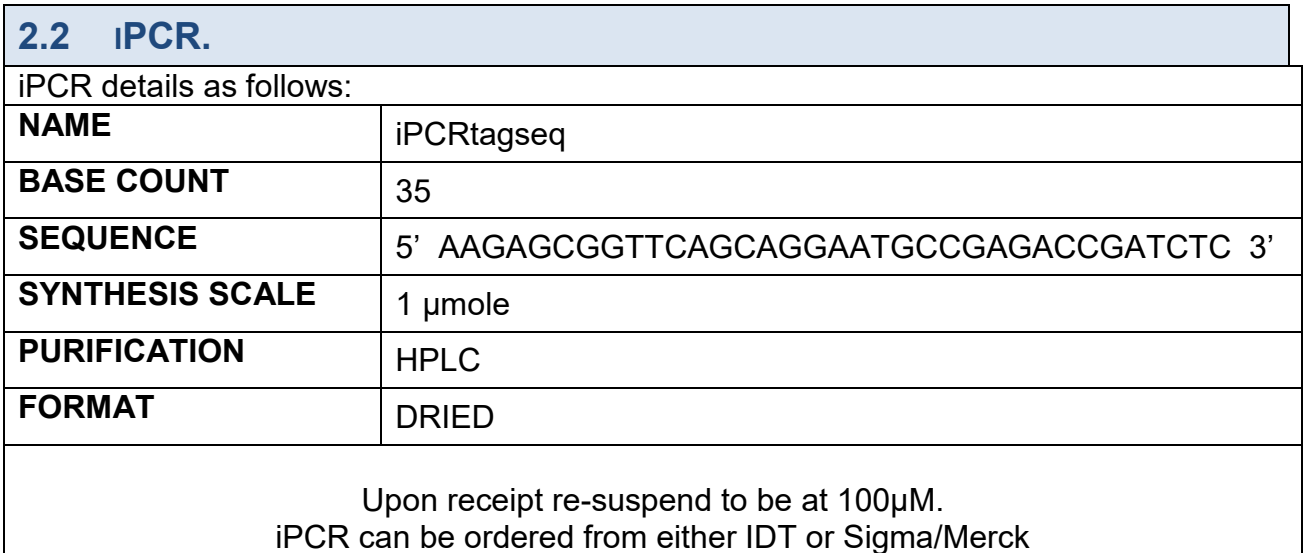

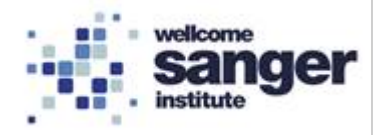

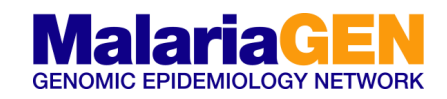

# **2.3 THE MISEQ CARTRIDGE.**

The MiSeq reagent cartridge is a single-use consumable consisting of several reservoirs, each prefilled with a specific reagent. Each reservoir on the cartridge is numbered. The following table lists the reagent in each numbered position (150 PE MiSeq run – Reagent Kit v2 (300 cycle).

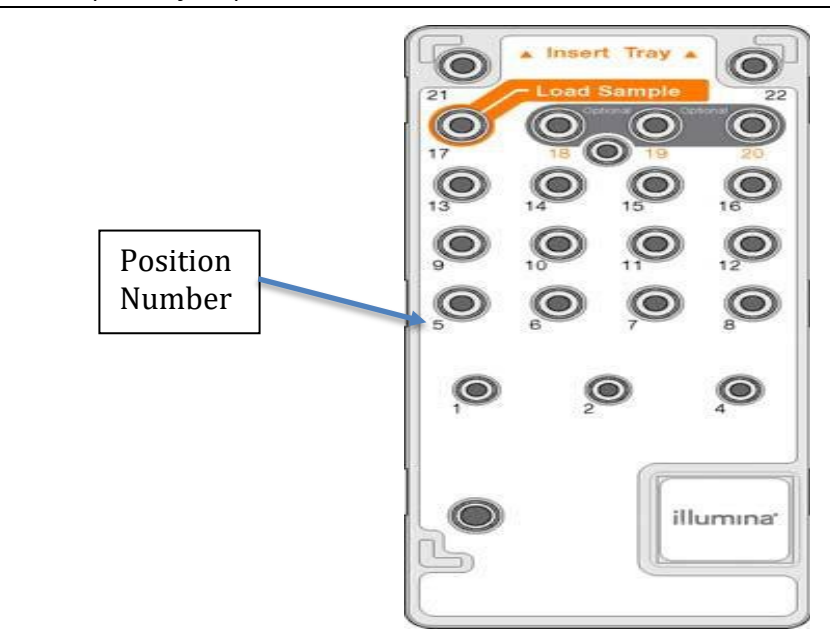

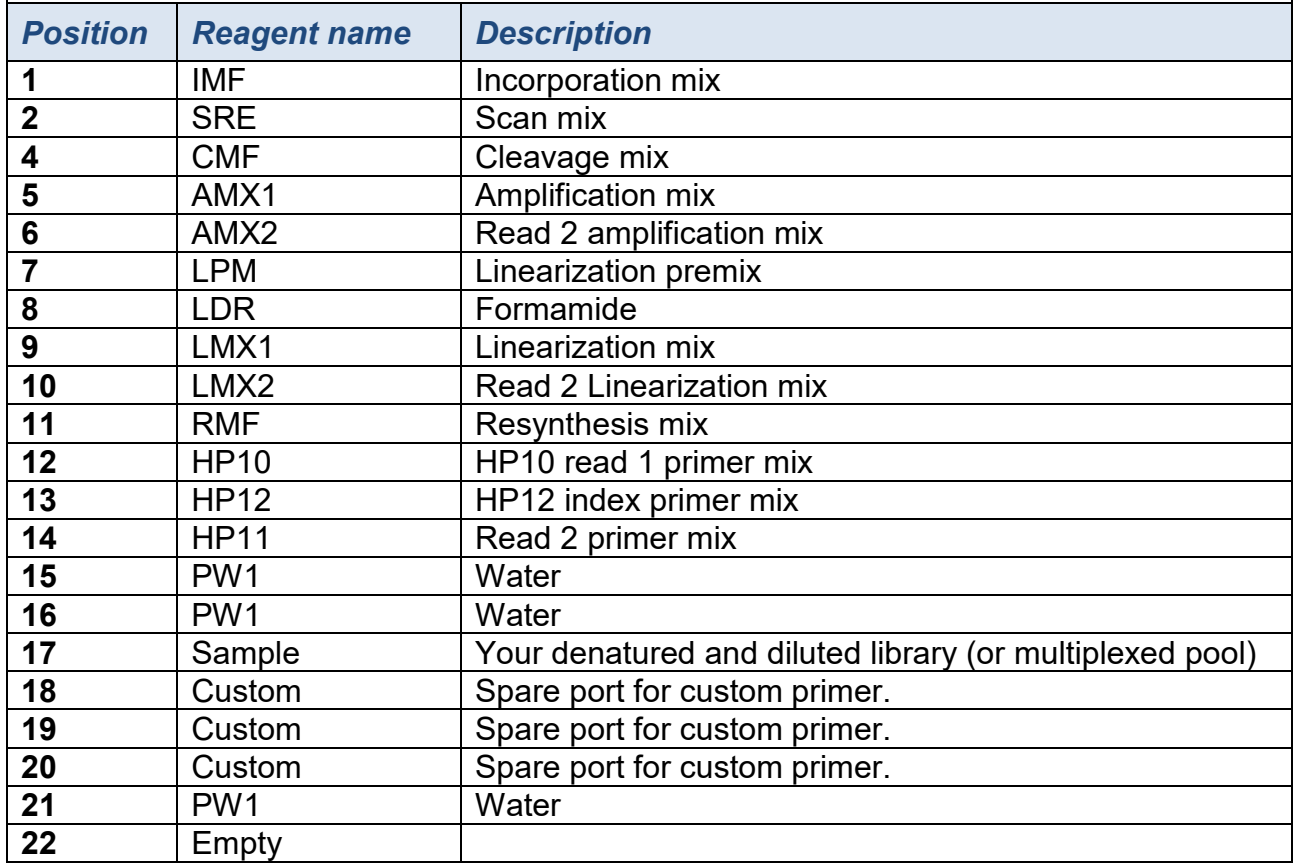

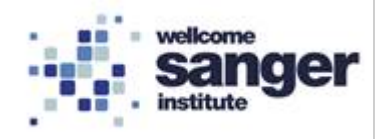

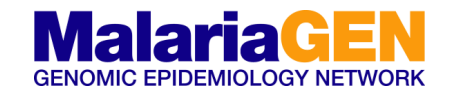

# **3. METHODOLOGY**

#### **Reagent storage.**

The MiSeq kit is stored in two parts:

- **Freezer (-20ºC)** The Reagent Cartridge (Synthesis by Sequencing and clustering reagents in one unit) and a tube of HT1 (hybridization buffer).
- **Fridge (4ºC)**  The Flowcell component and PR2 buffer bottle.

#### **MiSeq – Reagent Kit Overview.**

The MiSeq Reagent Kit is a single-use reagent kit required to perform a sequencing run. It is available in different types and sizes. Each type of MiSeq Reagent Kit includes a kitspecific flow cell type and all reagents required for performing a run. The flow cell, PR2 bottle, and reagent cartridge provided in the kit use radio-frequency identification (RFID) for accurate consumable tracking and compatibility. Always use the reagent cartridge associated with your flow cell type. If the reagent cartridge is not compatible, a message appears during run setup that prompts you to load a compatible reagent cartridge.

#### **Loading concentration.**

Library loading concentration can be optimised for the MiSeq according to the results you are seeing from the study/library type.

If **low cluster density** is observed then increasing the loading concentration is recommended. For example, if a library (loading conc. of 8pM) produced clusters of 400k, with a high (>90%) %PF and Q30 scores then increasing the loading concentration to 16pM for the next MiSeq run would be recommended.

Alternatively, if **high cluster density** is observed, then decreasing the loading concentration is recommended. For example, if a library (loading conc. of 8pM) produced clusters of ~1300k, with a poor (<80%) %PF and Q30 scores then decreasing the loading concentration to 4pM for the next MiSeq run would be recommended.

A **"good"** MiSeq run should produce clusters of around 1000k. In addition, the %PF score should be high (>85%) with Q30 score also high >90% (the higher the better). This is not always achievable if the library is low complexity.

See current guidelines - section 6.1.

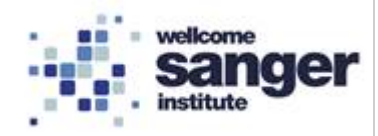

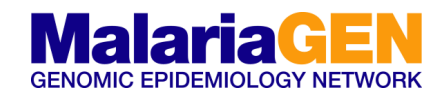

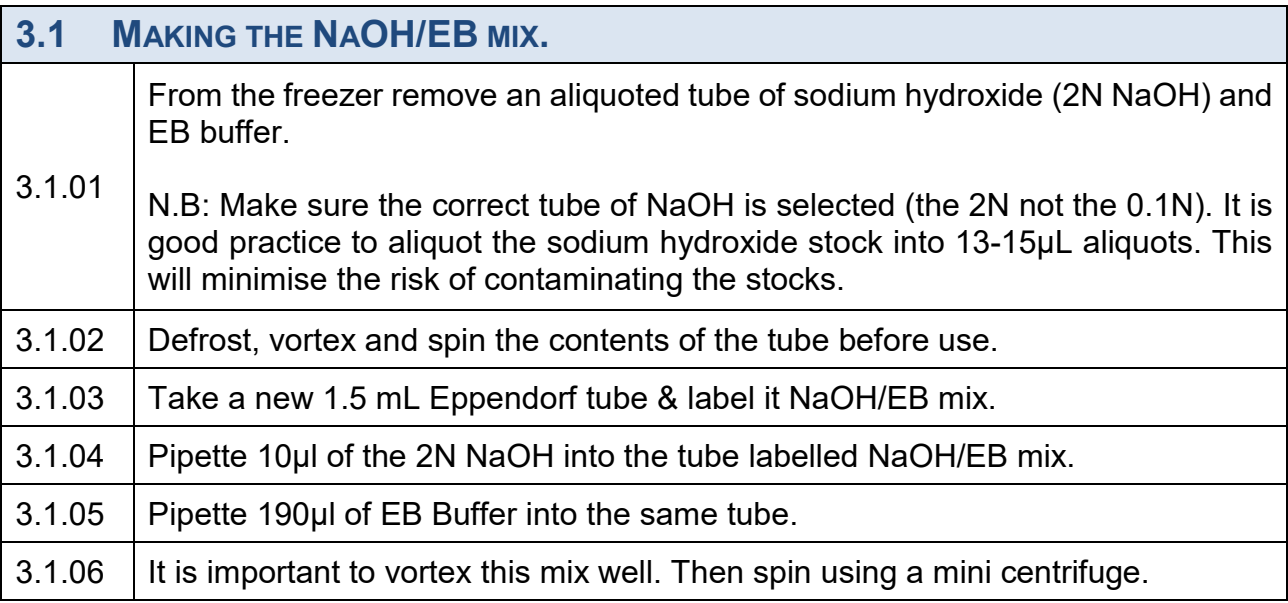

## **3. 2 LIBRARY MISEQ CALCULATIONS.**

The following calculations are dependent on the concentration of the library. This protocol assumes the library is at 4nM. New libraries are loaded at 8pM when using the V2 kit. The calculations below are for diluting the library from 4nM to 8pM in a volume of 1000 µL.

Library dilution:

- Target pM / (library concentration/2) x Volume required.
- = Volume of diluted library required.
- **Example for a 4nM library**:
- $8pM / (4000pM/2) x1000\mu L = 4\mu L$
- $=$  4 $\mu$ L final volume to be denatured.

#### Library denaturing (3.2.04):

- Final volumes for dilution of the library:
- **Required Volume 4**µ**L**
- Therefore, the library will be diluted 1:1 with NaOH/EB mix:
- 2µL library + 2µL of NaOH/EB mix.

## Final dilution (3.2.06):

- Dilute library to 8pM loading concentration.
- **Final Dilution**:
- 2000pM to 8pM
- 4µL library Preparation + 1000µL of HT1.

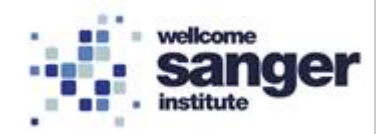

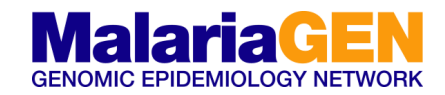

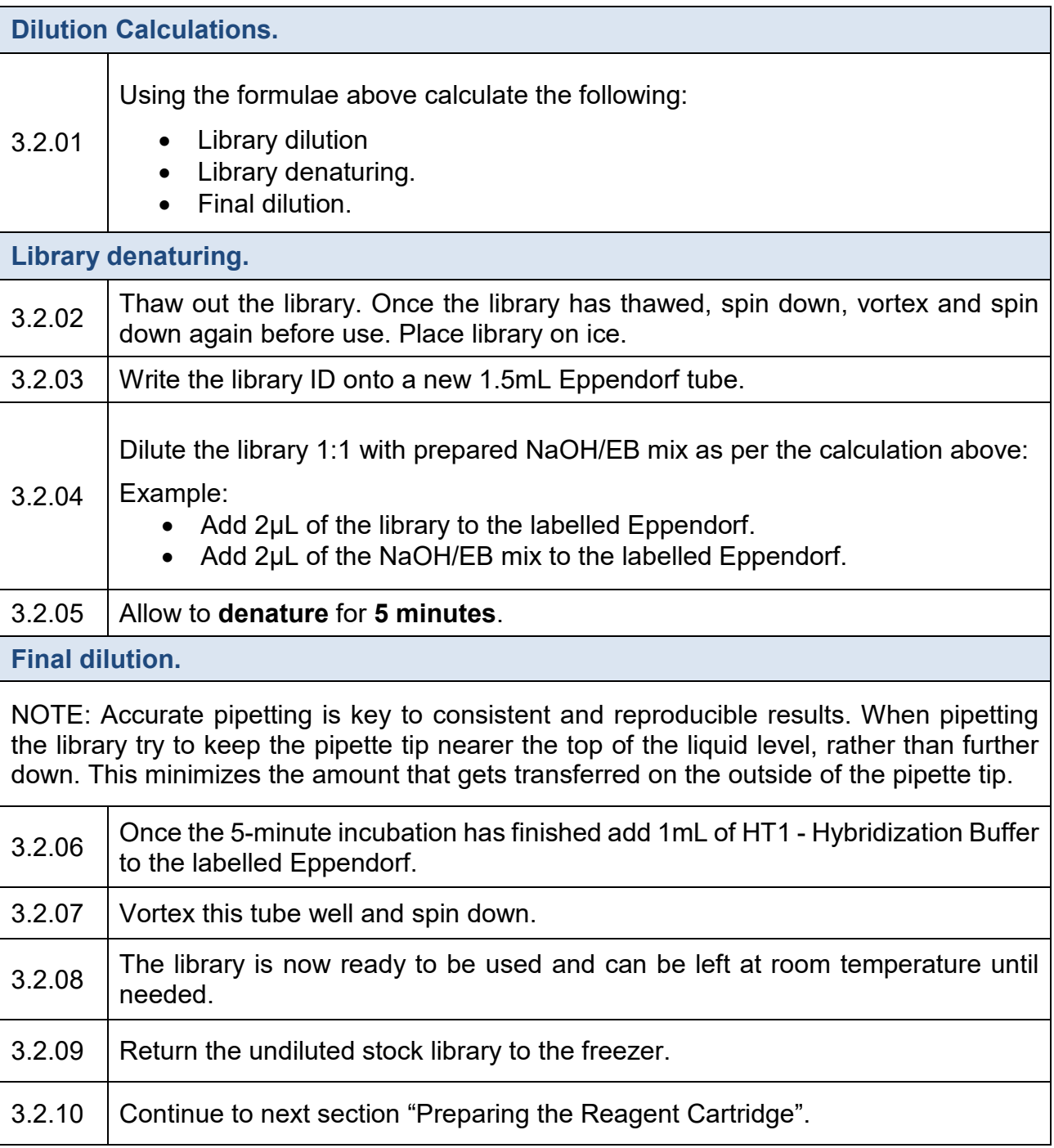

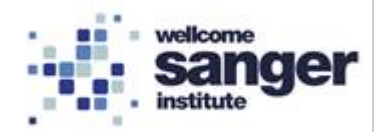

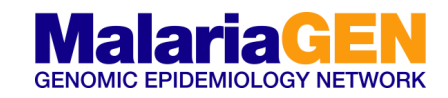

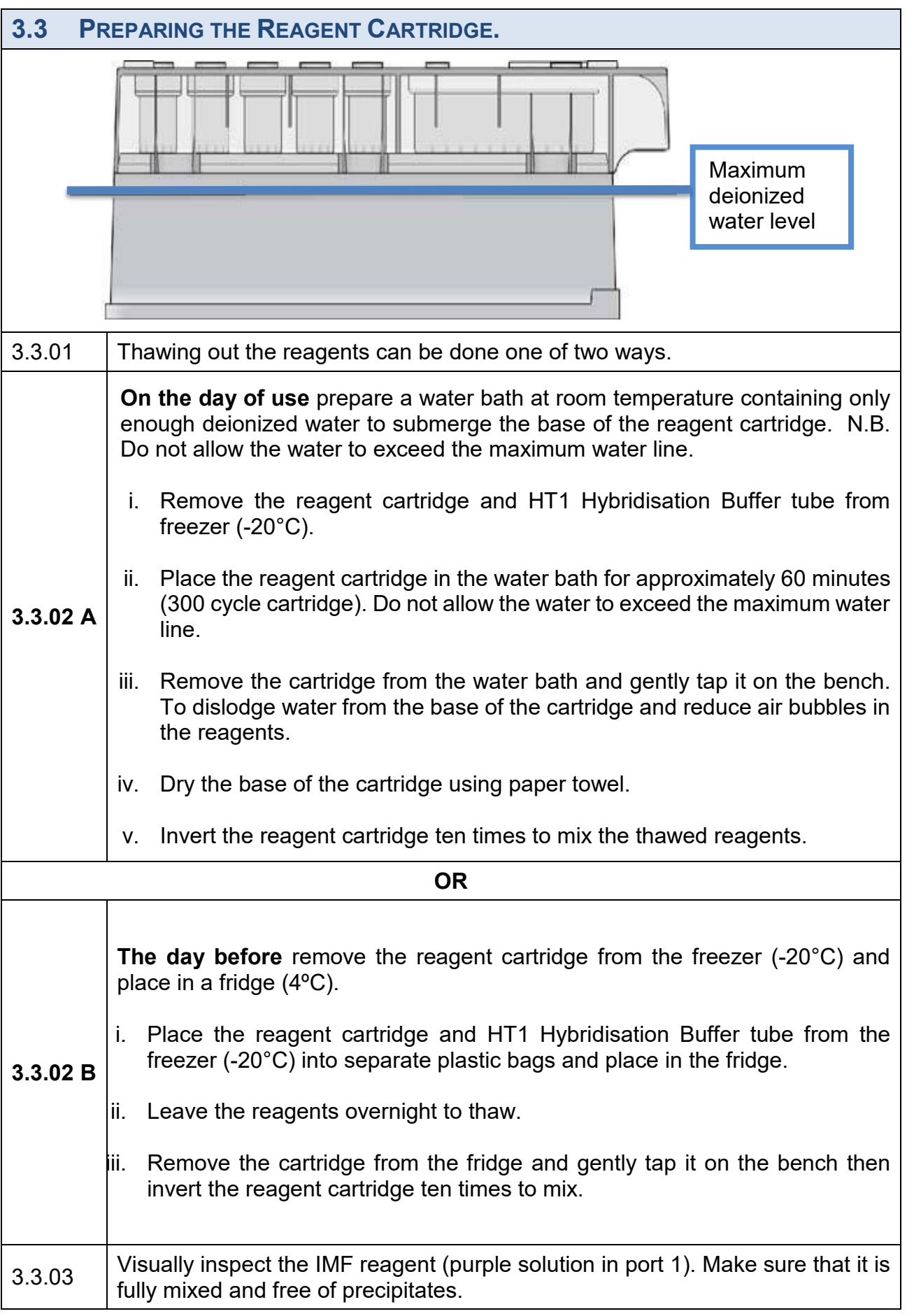

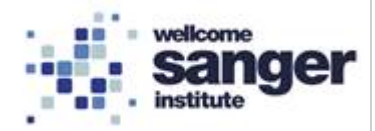

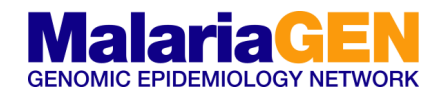

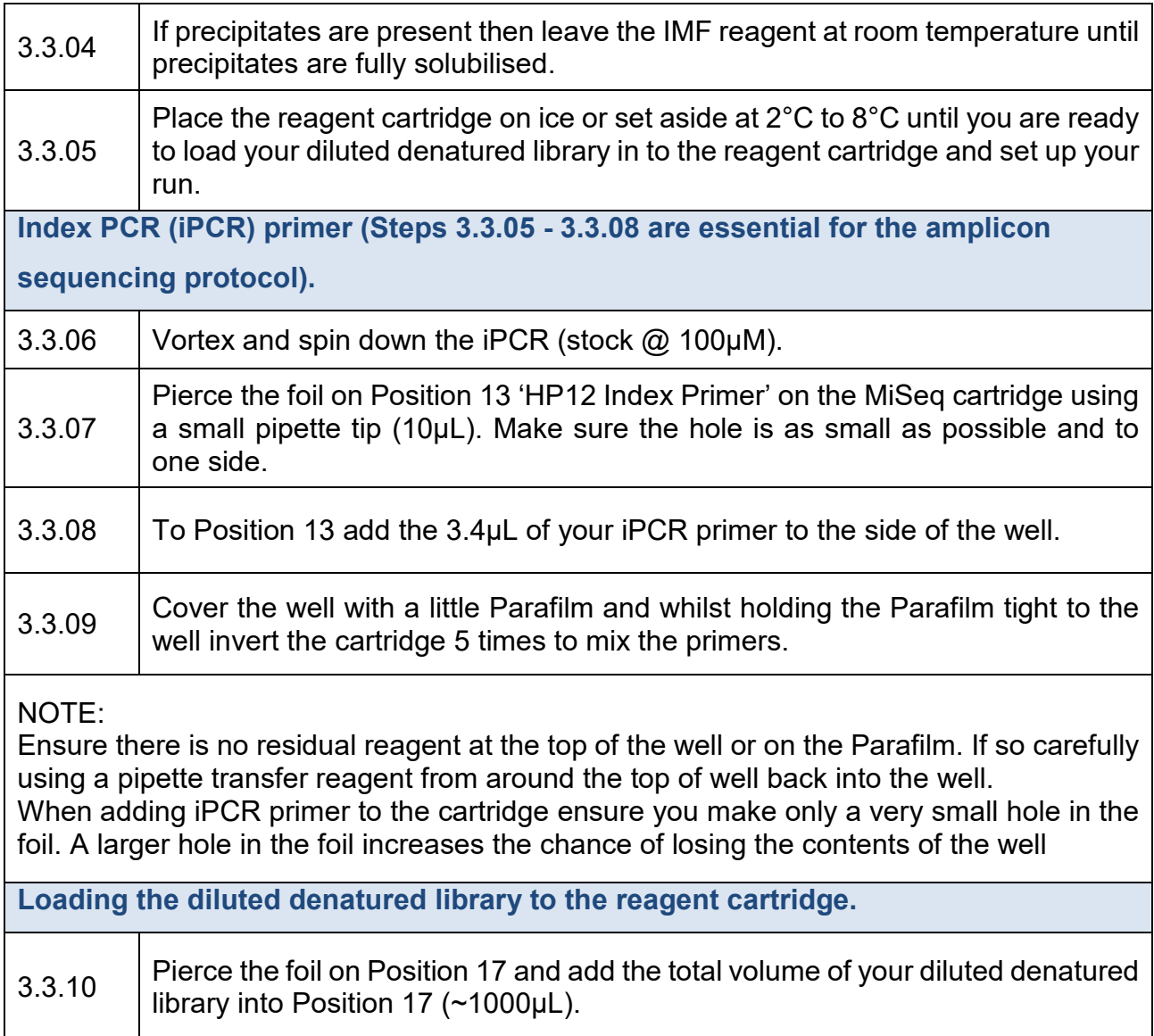

# **3.4 MISEQ SETUP, LOADING AND RUN.**

Please follow guidelines specific to the version of the software installed on the MiSeq as provided by the manufacturer. For the MiSeq pre-run checks, flowcell setup and loading, reagent loading and run setup please follow guidelines provided by Illumina during installation and training.

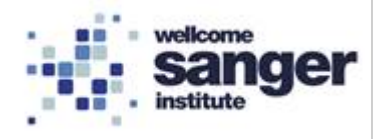

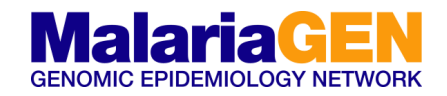

# **4. QUALITY CONTROL**

## **4.1 CURRENT GUIDELINES.**

Amplicons included in the two-step PCR protocol. The processes are designed to capture a narrow size range (190-250bp inclusive of priming sites) to complement the sequencing length of the MiSeq v2 300 kit (Illumina, San Diego, CA), whilst enabling efficient Ampure XP size selection away from contaminating smaller off-target amplification products.

For the GBS runs we have seen in the Data QC team so far over the last 12 months or so we can generally expect to see the following:

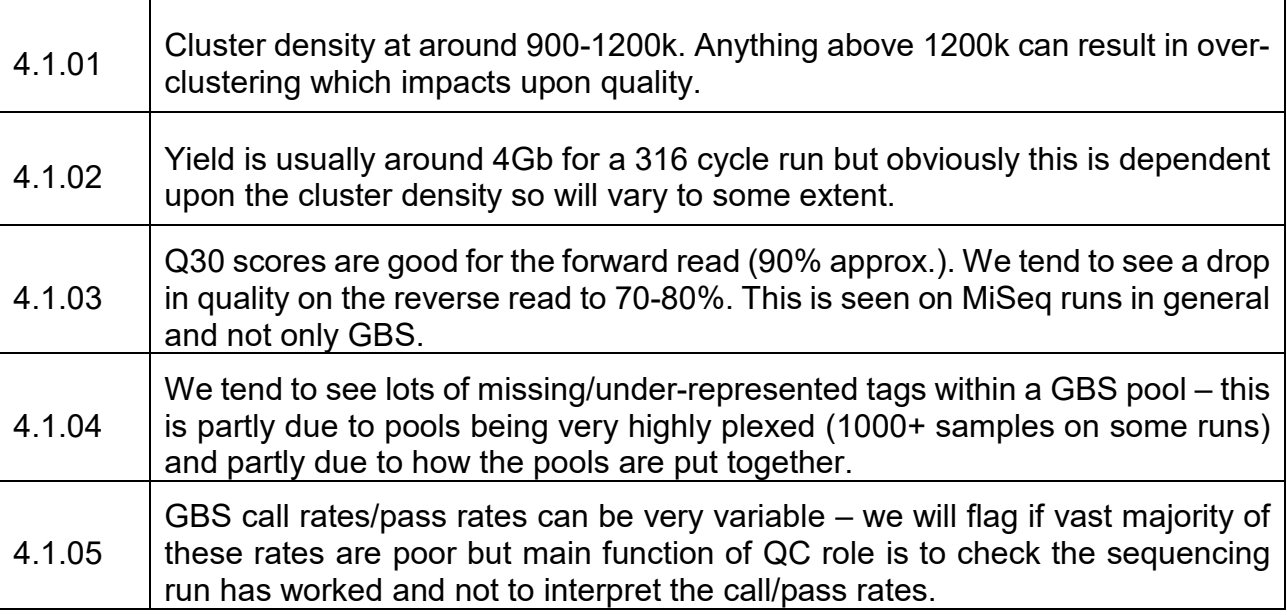

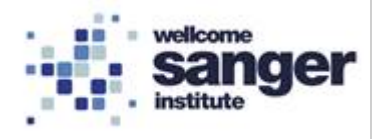

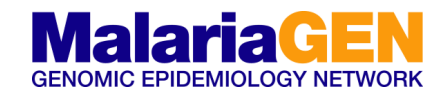

# **APPENDIX 1 – OVERVIEW**

# **NOTE: Adapted from Illumina reference documents**

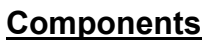

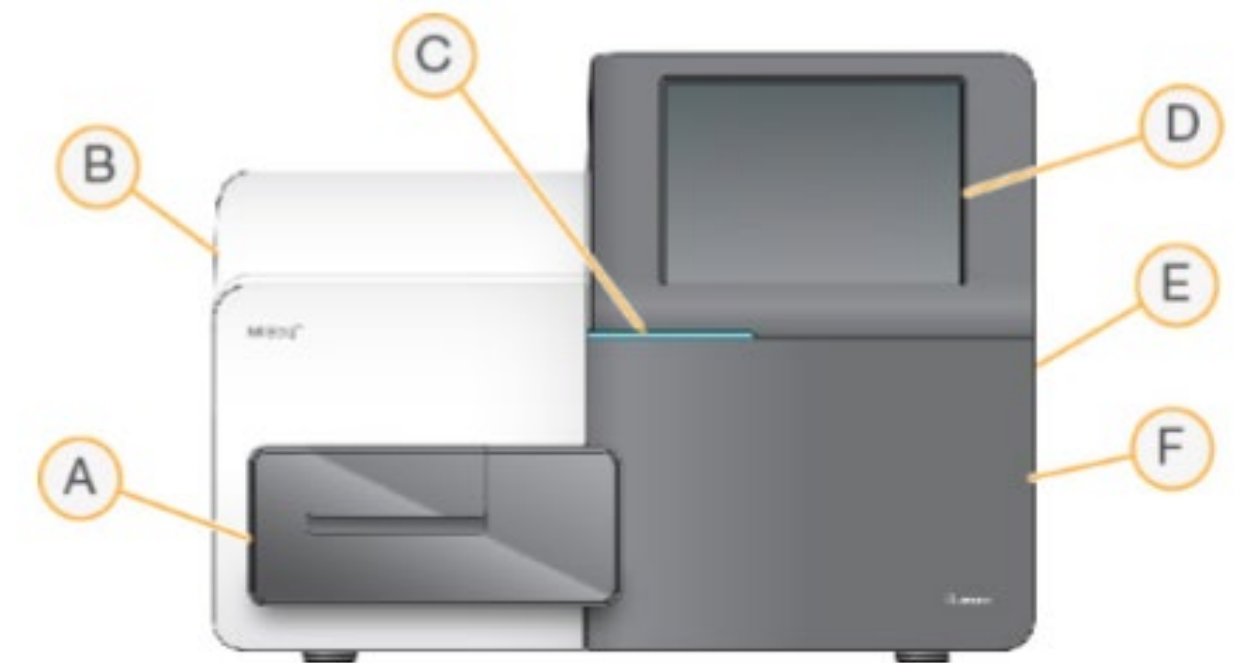

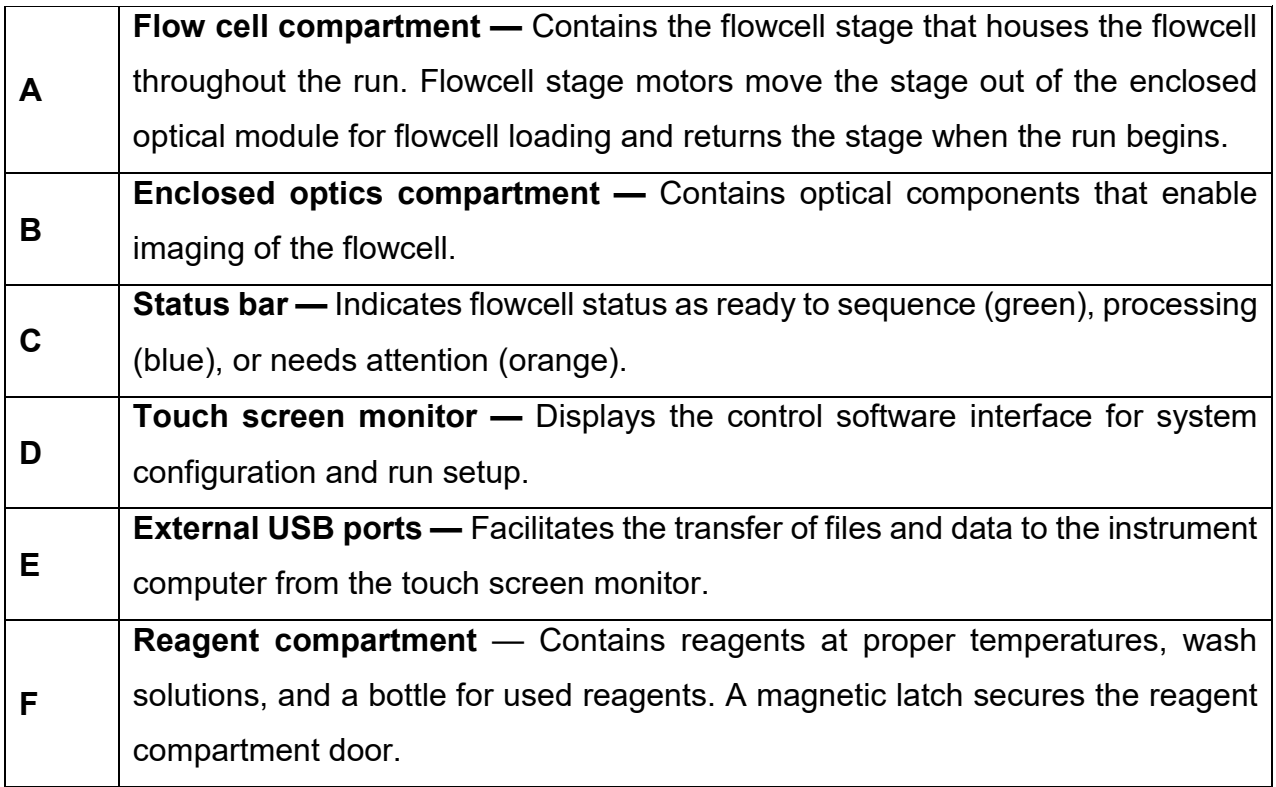

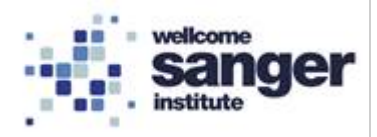

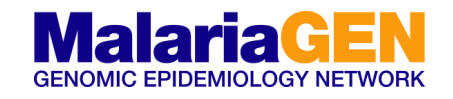

### **Flow Cell Compartment**

### **NOTE: Adapted from Illumina reference documents**

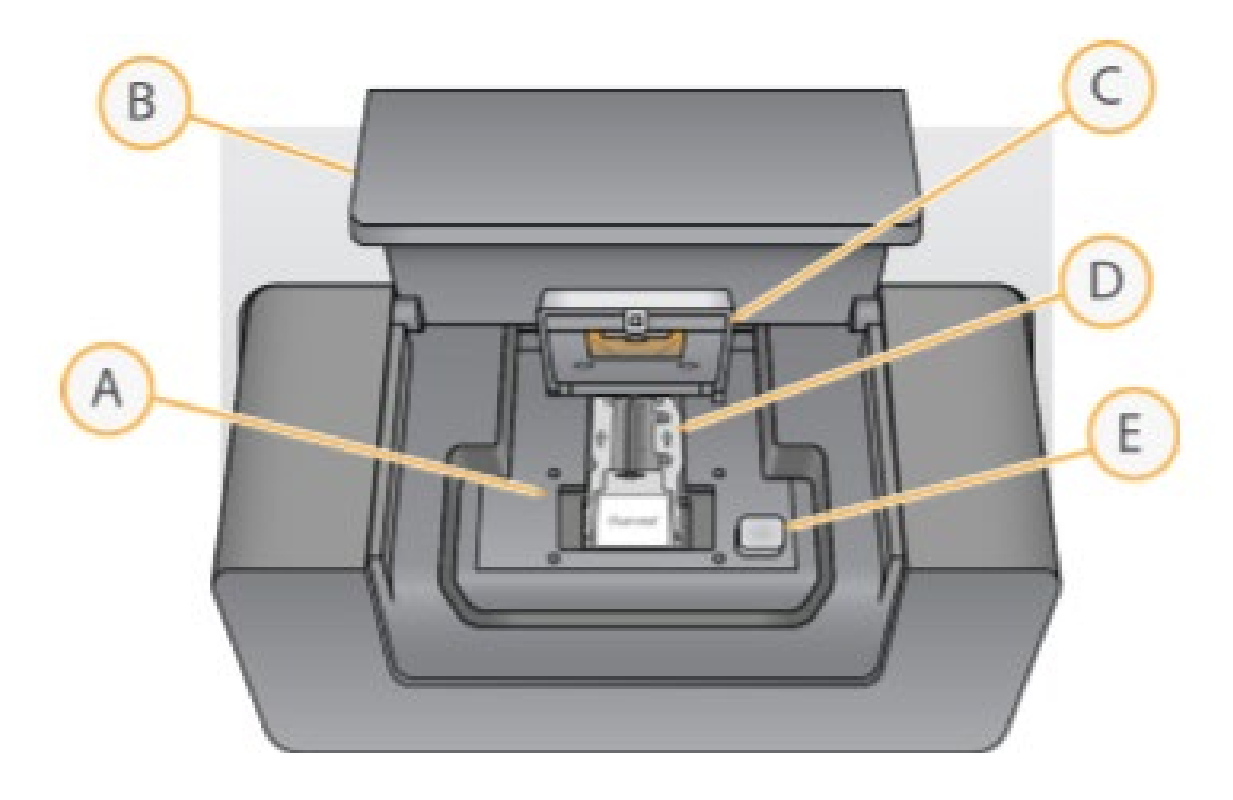

The flow cell compartment contains the flow cell stage, thermal station, and fluidics connections to the flow cell. The flow cell stage holds the flow cell and the flow cell clamp secures and positions the flow cell. When the flow cell clamp closes, two pins near the clamp hinge auto-position the flow cell. The thermal station, located beneath the flow cell stage, controls changes in flow cell temperature required for cluster generation and sequencing.

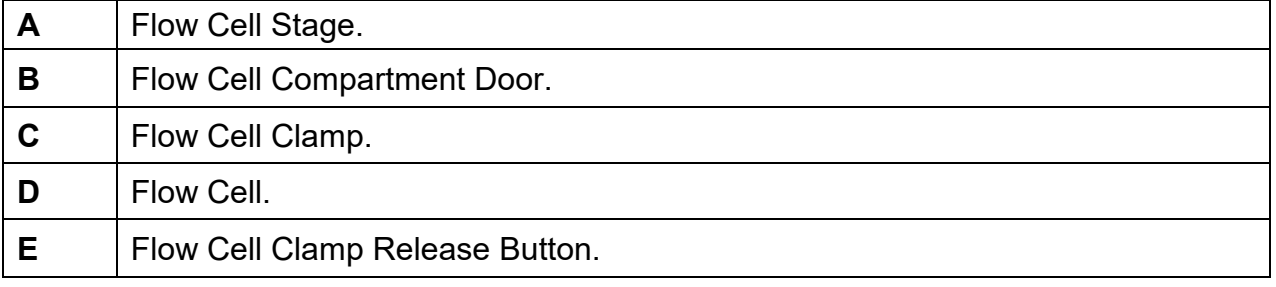

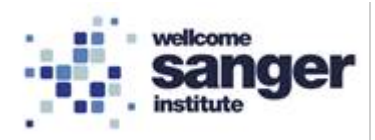

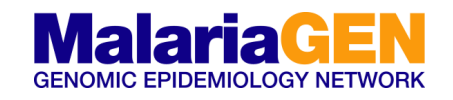

### **Reagent Compartment**

### **NOTE: Adapted from Illumina reference documents**

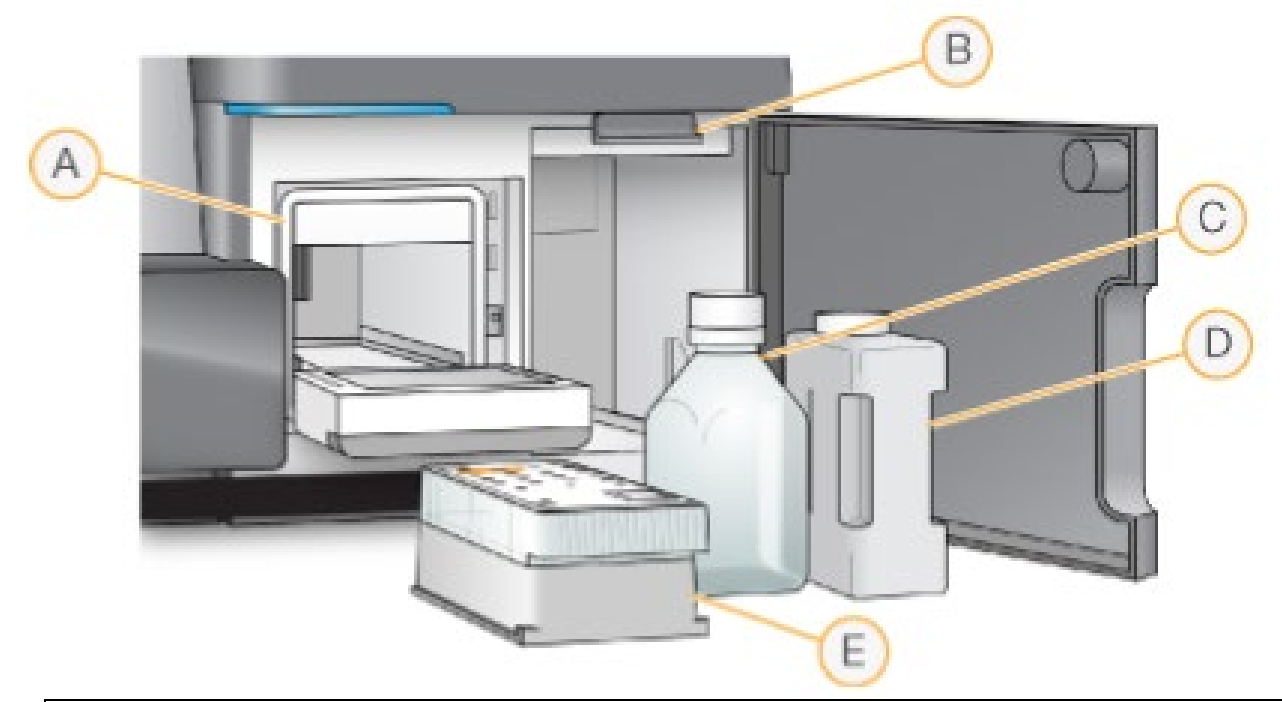

The reagent compartment contains the reagent chiller, and positions for the wash buffer (PR2) bottle and the waste bottle. To maintain a consistent temperature, open and close the reagent chiller only when instructed.

NOTE The required temperature range of the reagent chiller is 2°C to 11°C. During the run, the reagent chiller holds a single-use reagent cartridge. During the instrument wash, the reagent chiller holds the wash tray. The software automatically lowers sippers into each reservoir of the reagent cartridge at the appropriate time during a run depending on the process being performed. To the right of the reagent chiller are form-fitted slots for the PR2 bottle and the waste bottle. The sipper handle locks the bottles in place and lowers the appropriate sipper into each bottle. Reagents are pumped through the sippers and fluidics lines, and then to the flow cell. Reagent waste is delivered to the waste bottle throughout the process**.**

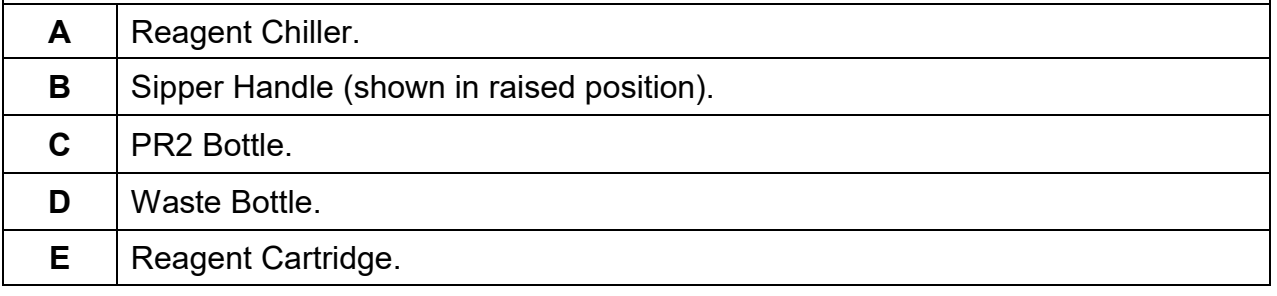

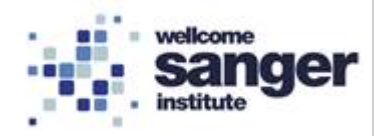

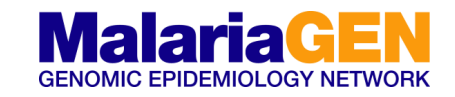

## **APPENDIX 2 – LOADING CONCENTRATIONS**

#### **Other loading concentrations & volumes.**

The guidelines below can be used if the library is at a different concentration (i.e. not 4nM) or if a different loading concentration is required (see section 3. 2 library MiSeq calculations).

As stated before, new libraries are loaded at 8pM for V2 kits.

The lower the concentration of your library the more of it is required for the MiSeq run. Please see the below for examples of variations in preparing the libraries.

### **NOTE: ensure that the volume of diluent is not less than 600µL**

#### Volume required

- Target pM / (library concentration/2) x Volume required.
- = Volume of diluted library prep required.
- **Example for a low concentration (2nM)**:
- 8pM / (2000pM/2) x1000µL = 8µL
- $= 8\mu L$  final volume to be denatured.
- **Example for using a lower loading volume coupled with a low concentration:**
- 8pM / (1000pM/2) x700µL = 11.2µL
- $= 11.2 \mu L$  final volume to be denatured.
- **Example for using a higher loading concentration**:
- 10pM / (2000pM/2) x700µL = 7µL
- $= 7 \mu L$  final volume to be denatured.

Subsequent calculations should be adjusted accordingly to take into account the changes in volume.

Once the calculations have been completed, the process of creating the denatured library can continue.

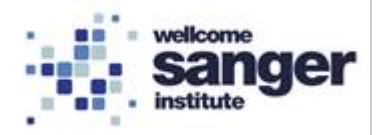

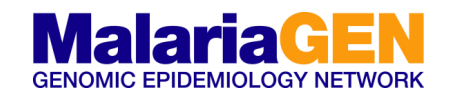

## **APPENDIX 3 – FLOW DIAGRAM**

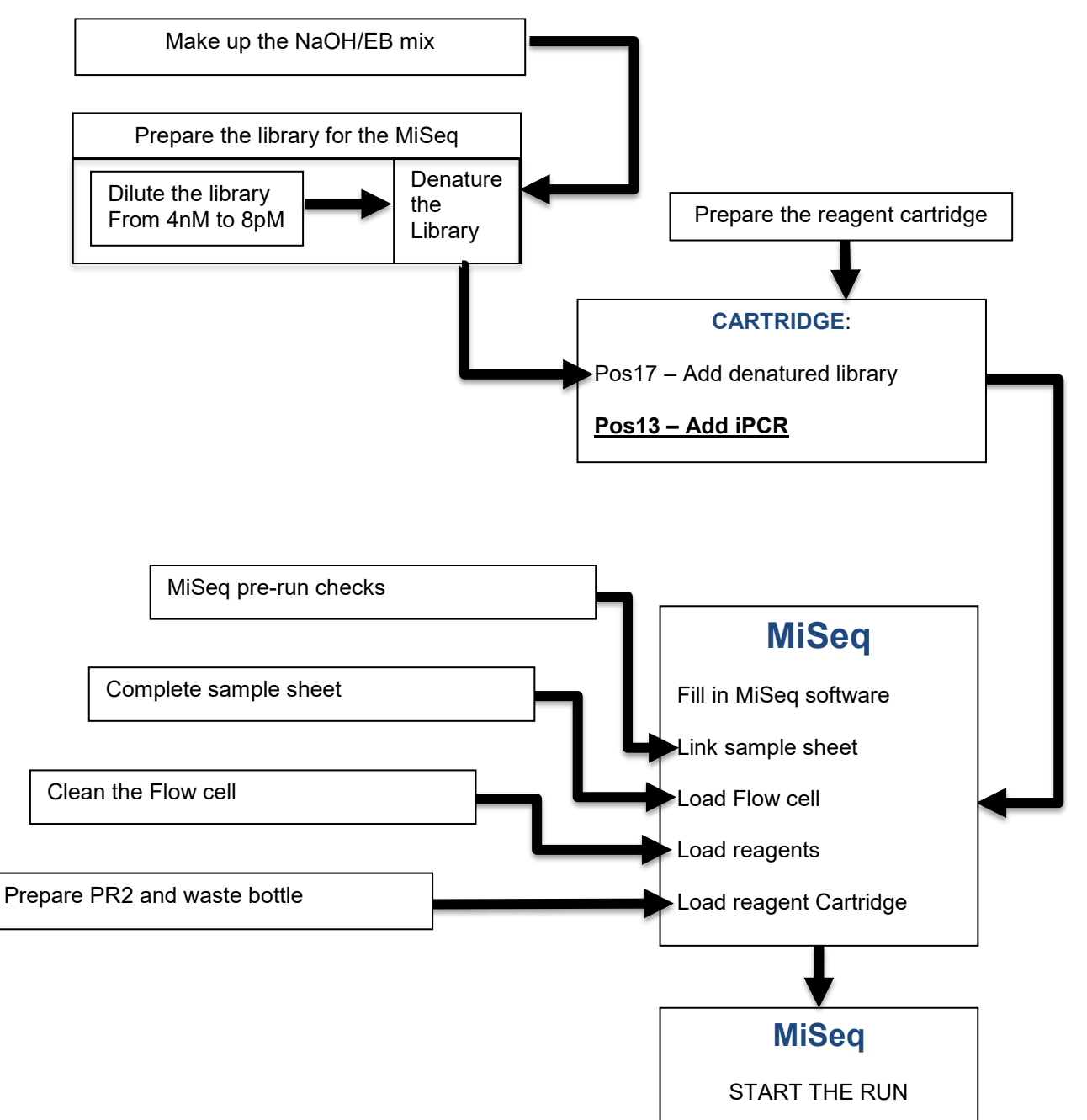